## lcomu2426 **UCLouvain**

## Introduction au journalisme entrepreneurial

3.00 credits 15.0 h Q2

2024

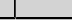

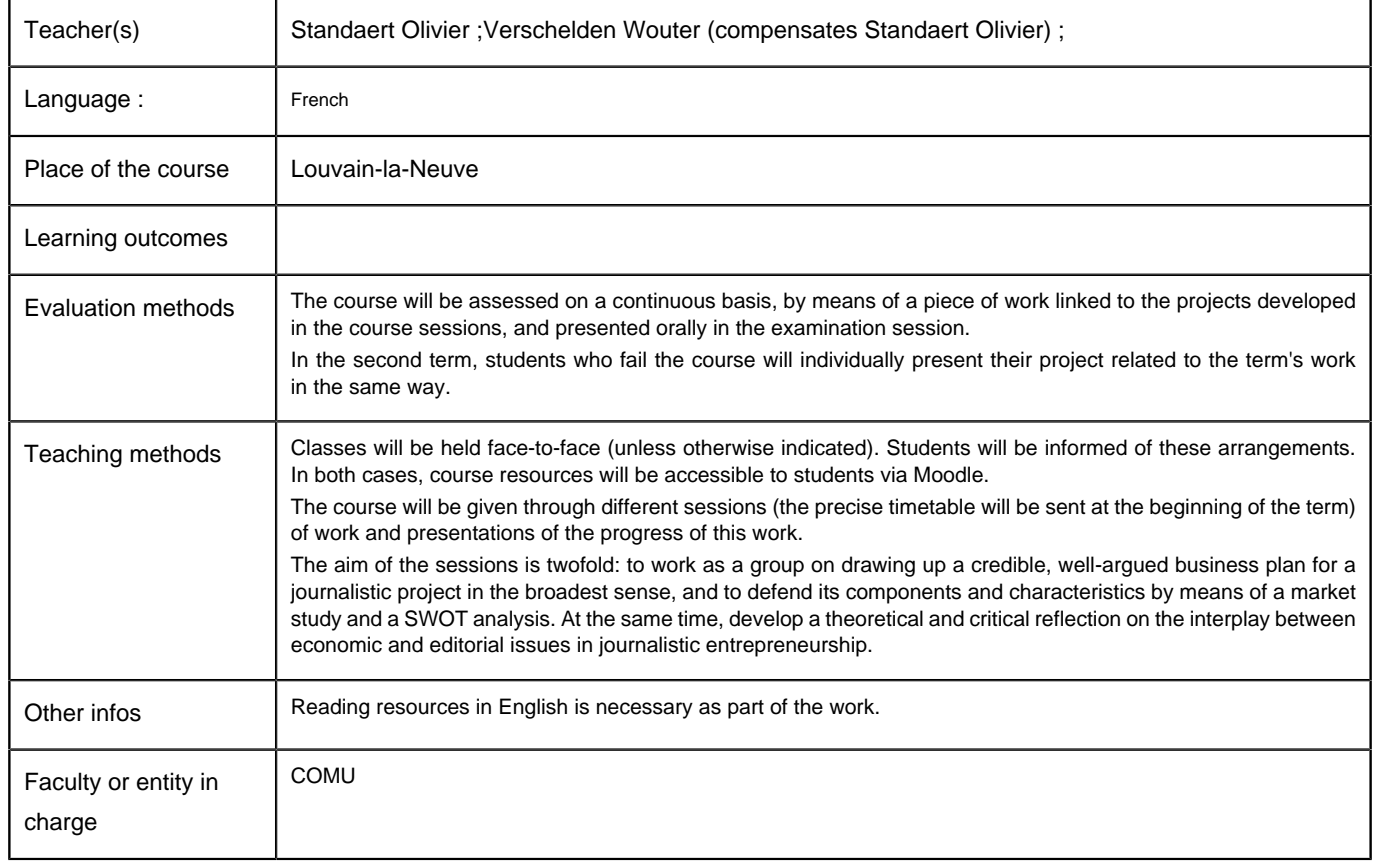

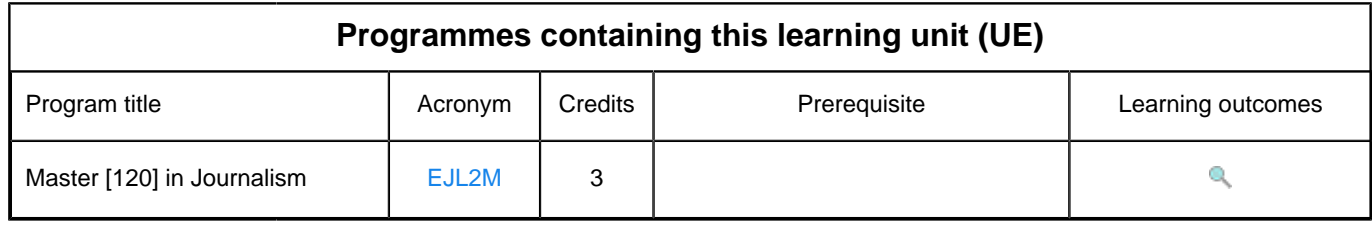